#### 24 **IT und Digitalisierung**

#### 50,2 Magazin | 08.2021

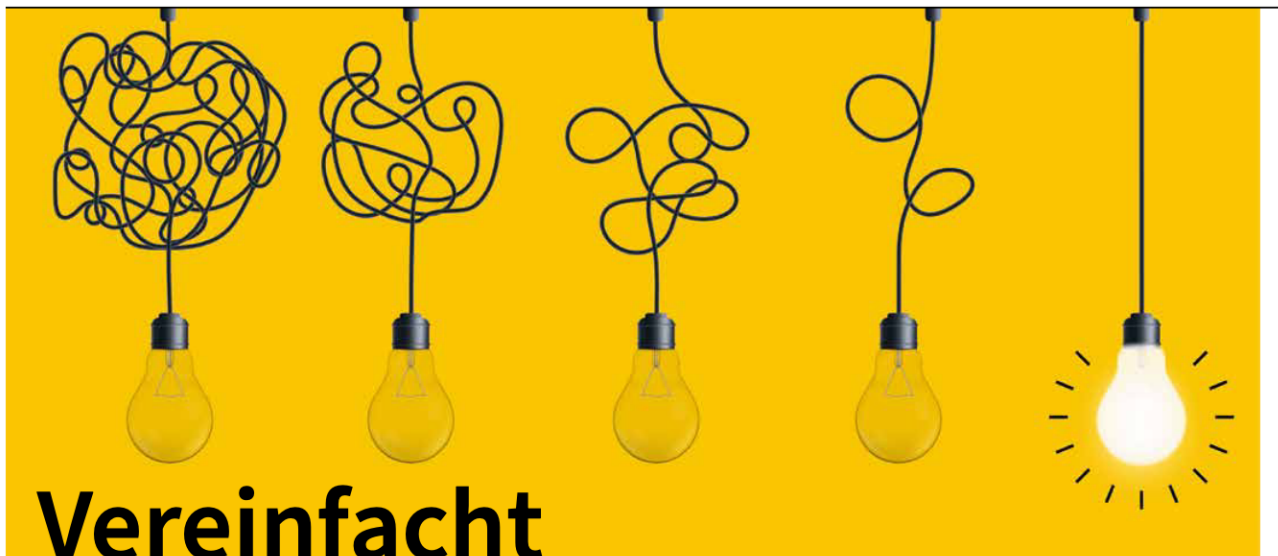

Die Zwickauer Energieversorgung und die Stadtwerke Aue-Bad Schlema migrieren ihr Abrechnungssystem SAP IS-U zu Wilken - und erwarten erhebliche Einsparungen.

ie geht es weiter nach SAP IS-U? Vor dieser Frage standen die Zwickauer Energieversorgung (ZEV) und die Stadtwerke Aue-Bad Schlema nach der Ankündigung, dass diese Branchenlösung mittelfristig nicht mehr weiterentwickelt wird. Nach Prüfung aller Optionen fiel am Ende die Entscheidung zur Migration auf Wilken ENER:GY. Zum 1. Juni 2021 ging die neue Lösung in Produktion. Vorbild war ein Projekt, für das eigens ein neues Vorgehensmodell entwickelt worden war.

Schon 2005 hatten die Zwickauer Energieversorgung und die Stadtwerke Aue-Bad Schlema mit drei weiteren Stadtwerken ein gemeinsames SAP-Template entwickelt, um dauerhaft Kosten und Aufwand zu reduzieren. Dieses Ziel konnte im Verlauf der Jahre jedoch immer weniger erreicht werden. 2015 schließlich waren die beiden Versorgungsunternehmen die letzten Nutzer des gemeinsamen Templates, gleichzeitig nahmen die Anforderungen stetig zu. "Uns ging es hier wie vielen EVU: Für immer mehr Prozesse stand immer weniger Personal zur Verfügung. Gleichzeitig wuchsen sich auch

kleine Anpassungen im System, wie etwa Formatänderungen in der Marktkommunikation, regelmäßig zu größeren IT-Projekten aus. Gemeinsam mit einem externen IT-Dienstleister gelang es zwar, die immer neuen Anforderungen rechtzeitig umzusetzen. "Doch insgesamt war der Aufwand, den ,Patienten SAP' am Leben zu erhalten, für uns zu hoch", beschreibt Silvio Herbst, Projektkoordinator bei der Zwickauer Energieversorgung GmbH die Erfahrungen. "Als dann die Abkündigung von IS-U kam, sahen wir die Chance, einen Cut zu machen und die Wege in die Zukunft grundsätzlich neu zu überdenken", so Herbst.

### **Intensiver Auswahlprozess**

Die Zielvorgaben für eine neue Lösung waren schnell definiert: Sie sollte zukunftssicher und benutzerfreundlich sein, die gesetzlichen Vorgaben und Prozesse im Standard abbilden und an Änderungen einfach anpassbar sein, die Rollen Lieferant, Netzbetreiber und Messstellenbetreiber unterstützen und auch alle individuellen fachlichen Anforderungen erfüllen. Auf die-

ser Basis startete Mitte 2017 ein intensiver Auswahlprozess. "Wir haben uns dafür bewusst sehr viel Zeit genommen, denn die neue Lösung sollte passen und das auch für die nächsten zehn Jahre", erzählt Silvio Herbst. Als Mitglieder in der Eprosa-Gruppe hatten die ZEV und die Stadtwerke Aue-Bad Schlema den Vorteil, dass innerhalb des Netzwerks viele Branchenlösungen im Einsatz waren. "So konnten wir uns bei den Kollegen vor Ort selbst ein Bild machen, wie sich die jeweilige Software im Praxisalltag bewährt", berichtet Steffen Teichert, Leiter Abrechnung bei der ZEV. Auch die Option der Migration zu SAP S4HANA wurde untersucht.

Foto: MIKHAIL GRACHIKOV / shutterstock.com

Darüber hinaus glichen die beiden Partner ihre prozessualen Anforderungen mit dem Meter-to-Cash-Kriterienkatalog des Bundesverbands der Energiemarktdienstleister BEMD ab, um so die geeignete Lösung noch besser eingrenzen zu können. Am Ende dieses durchaus aufwendigen Auswahlprozesses fiel die Entscheidung 2019 dann zugunsten von Wilken. "Diese Lösung bot uns eine weitestgehende Prozessabdeckung der Marktrollen Vertrieb, Netz und Messstellenbetrieb und den kompletten Meter-to-Cash-Prozess, von der Zählwertbeschaffung per WFM APP bis zur elektronischen Abrechnung, inklusive der EEG-/ KWK- sowie der Eigenverbrauchsabrechnung", fasst Steffen Teichert zusammen.

25

## **Herausfordernder Start**

"In die Projektphase sind wir anschließend sicher etwas blauäugig gestartet, denn wir erwarteten eine Standard-Lösung, mit der wir kurzfristig loslegen können - ohne großen Zusatzaufwand", erinnert sich Silvio Herbst. Doch es stellte sich schnell heraus, dass das Ganze nicht ganz so einfach war. Denn es ging nicht nur darum, von SAP auf Wilken zu migrieren. Dieser Übergang musste vielmehr für alle drei Marktrollen - Lieferant. Netz und Messstellenbetrieb erfolgen. Dazu kam, dass neben SAP auch das im Einsatz befindliche CRM abgelöst werden sollte. Und die Lieferantenwechselprozesse, die über eine Robotron-Lösung abgebildet waren, galt es ebenfalls zu integrieren. Zudem wurden das CRM und die Marktkommunikation im ZEV-eigenen Rechenzentrum gehostet, Wilken beziehungsweise SAP jedoch extern bei einem IT-Dienstleister. "Uns war klar, dass dieses Projekt eine echte Herausforderung werden würde. Gleichzeitig sahen wir aber auch die Chance, ein standardisiertes Vorgehensmodell zu entwickeln, mit dem künftige SAP-Migrationen einfacher und schneller umgesetzt werden können", so Tobias Mann, Leiter Beratung und Projekte in der Versorgungswirtschaft bei der Wilken Software Group. Im Rahmen des Projekts wurde zudem ein neues Migrationstool entwickelt. Dieses setzt auf Standard-Templates auf und übernimmt die Zusammenstellung der Daten, die zunächst aus IS-U in eine Zwischen-

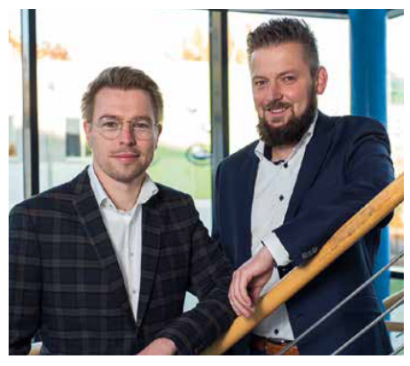

Silvio Herbst, Projektkoordinator (links), und Steffen Teichert, Leiter Abrechnung bei der ZEV (rechts), ziehen ein rundum positives Fazit. (Foto: Zwickauer Energieversorgung GmbH)

Datenbank entladen, dort für das Zielsystem ENER:GY transformiert und schließlich endgültig migriert werden. Optional können dabei auch Zusatzinformationen aus Nicht-SAP-Systemen eingespielt werden, etwa aus einer CRM-Lösung oder aus dem Energiedatenmanagement.

Während der umfangreichen Vorarbeiten führte dann Corona zu Verzögerungen. "Wir mussten im März 2020 quasi von heute auf morgen auf eine rein digitale Projektkommunikation umstellen, von der Projektsitzung bis zur Anwenderschulung. Alles in allem konnten wir so die neue Lösung etwas später als geplant in Betrieb nehmen", berichtet Silvio Herbst.

# **Ziele erreicht**

Insgesamt wurden im Frühjahr 2021 schließlich rund 44 Millionen Datensätze aus vier Mandanten in nur drei Tagen in das Zielsystem Wilken ENER:GY überführt. Mehr als 99 Prozent aller Kunden waren sofort abrechenbar. Auch die Marktprozesse liefen vom Start weg störungsfrei über die neue Lösung. Neben den Stammdaten wurden die historischen Daten ab 2018 übernommen. "Damit muss SAP IS-U nicht mehr als Korrektursystem weitergeführt werden, sondern kann als reines Sichtsystem - etwa für die Buchhaltungshistorie - weiterbetrieben werden, bis die zehnjährige Aufbewahrungsfrist abgelaufen ist. Für ein solches System muss dann kein Wartungsaufwand mehr betrieben werden", erklärt Steffen Teichert. Zudem wurden relevante Marktkommunikations- und Rechnungsdaten überführt, so dass eventuell nötige Rechnungskorrekturen sowie alle Prozesse der Marktrollen Netz, Messstellenbetrieb und Vertrieb im Standard nach der SAP-Migration in Wilken ENER:GY erfolgen können.

Auch die anderen Projektziele konnten erreicht werden. "Die Lösung ist sehr viel benutzerfreundlicher und intuitiver zu bedienen als unser bisheriges System. Zudem stehen alle Informationen, die zuvor auf Abrechnung und CRM sowie auf die Lösung für die Marktkommunikation verteilt waren, über eine Benutzerschnittstelle zur

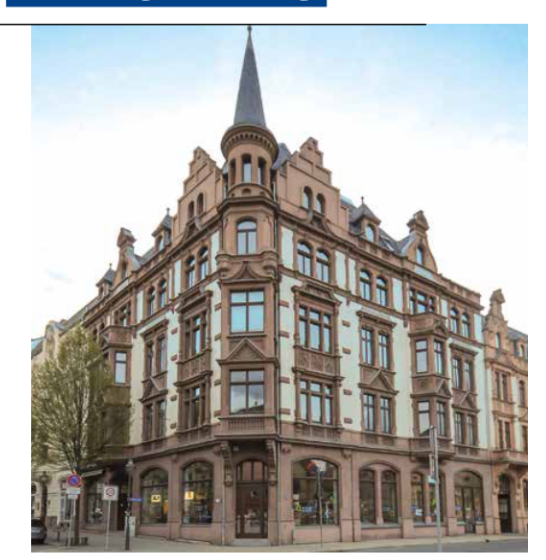

Die ZEV ist stolz auf ihr Engagement für Zwickau und die Region. (Foto: Zwickauer Energieversorgung GmbH)

**IT und Digitalisierung** 

Verfügung", erläutert Steffen Teichert. Der Aufwand für Anpassungen ist zudem deutlich gesunken. "Eine Formatänderung in der Marktkommunikation, die früher ein IT-Projekt nach sich zog, ist heute mit einem einfachen Patch und wenigen Anpassungen erledigt. Zudem können wir viele Dinge, für die wir damals Programmierer benötigt haben, heute selbstständig anpassen, wie beispielsweise die Anlage eines neuen Produkts", freut sich Silvio Herbst. "Damit sind wir nun auch in der Lage, sofort auf Kundenanfragen zu reagieren und brauchen nicht mehr Wochen und Monate dazu. Eine absolute Voraussetzung für ein Versorgungsunternehmen wie uns, wenn es auch künftig im Markt erfolgreich sein will." In Euro und Cent kann er die Einsparungen noch nicht genau beziffern, dies soll nun erst einmal im Rahmen einer genauen Analyse erfasst werden. Doch dass die "Costs-to-Serve" deutlich gesunken sind, da ist er sich sicher. "Die reinen IT-Kosten pro Abrechnung haben sich deutlich reduziert und ich gehe davon aus, dass wir künftig auch bei anderen Themen Einsparungen im höheren zweistelligen Prozentbereich sehen, wenn die neuen Abläufe von allen Mitarbeitern verinnerlicht worden sind", so sein Fazit. (pq)

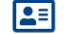

Wilken Software Group, Tobias Mann, 89081 Ulm, tobias.mann@wilken.de